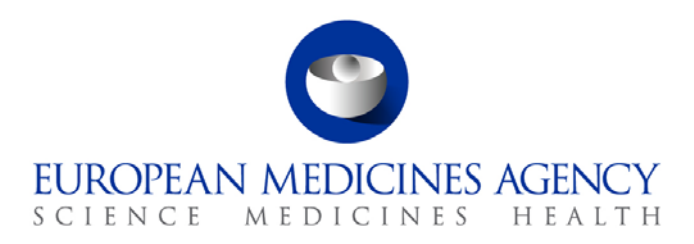

# Work instructions

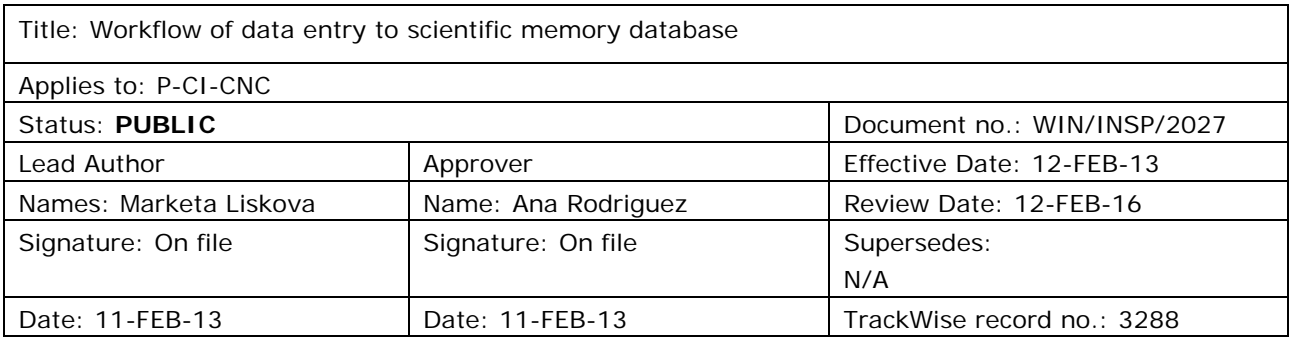

## **1. Changes since last revision**

New WIN.

## **2. Records**

N/A.

## **3. Instructions**

This WIN describes how data on clinical trials are entered in the SMD as part of the validation process of applications submitted to the Agency under the centralised procedure.

#### *Documents needed for this WIN*

- "Recommended submission dates for centralised procedures and MRL procedures (new and extension applications)" can be found on EMA external website: [Home](http://www.ema.europa.eu/ema/index.jsp) > [Regulatory](http://www.ema.europa.eu/ema/index.jsp?curl=pages/regulation/landing/regulation.jsp&mid=WC0b01ac058001cea8) > [Veterinary](http://www.ema.europa.eu/ema/index.jsp?curl=pages/regulation/landing/veterinary_medicines_regulatory.jsp&mid=WC0b01ac058001ff8a)  [medicines](http://www.ema.europa.eu/ema/index.jsp?curl=pages/regulation/landing/veterinary_medicines_regulatory.jsp&mid=WC0b01ac058001ff8a) > Maximum residue limit (MRL) applications.
- GCP validation documents saved in DREAM under [Cabinets/01. Evaluation of Medicine/H-C/A-](http://docs.eudra.org/webtop/ema/library/objectlist/ema_objectlist.jsp)[Z/](http://docs.eudra.org/webtop/ema/library/objectlist/ema_objectlist.jsp)Product folder[/07 Inspection/](http://docs.eudra.org/webtop/ema/library/objectlist/ema_objectlist.jsp)GCP.

7 Westferry Circus **●** Canary Wharf **●** London E14 4HB **●** United Kingdom **Telephone** +44 (0)20 7418 8400 **Facsimile** +44 (0)20 7418 8416 **E-mail** info@ema.europa.eu **Website** www.ema.europa.eu

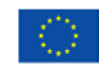

An agency of the European Union

© European Medicines Agency, 2013. Reproduction is authorised provided the source is acknowledged.

#### *Abbreviations:*

- AST Assistant
- CRO Contract Research Organisation
- CT Clinical Trial
- ECTD Electronic Common Technical Document
- FDA Food and Drug Administration
- GCP Good Clinical Practice
- INN International Non-proprietary Name (active ingredient)
- MRL Maximum Residue Limit
- P-CI-CNC Clinical and Non-clinical Compliance section
- SA Scientific administrator
- Siamed Sistema de Información Automatizada sobre Medicamentos (Model System for Computer-assisted Drug Registration)
- SMD Scientific memory database
- WHO World Health Organisation

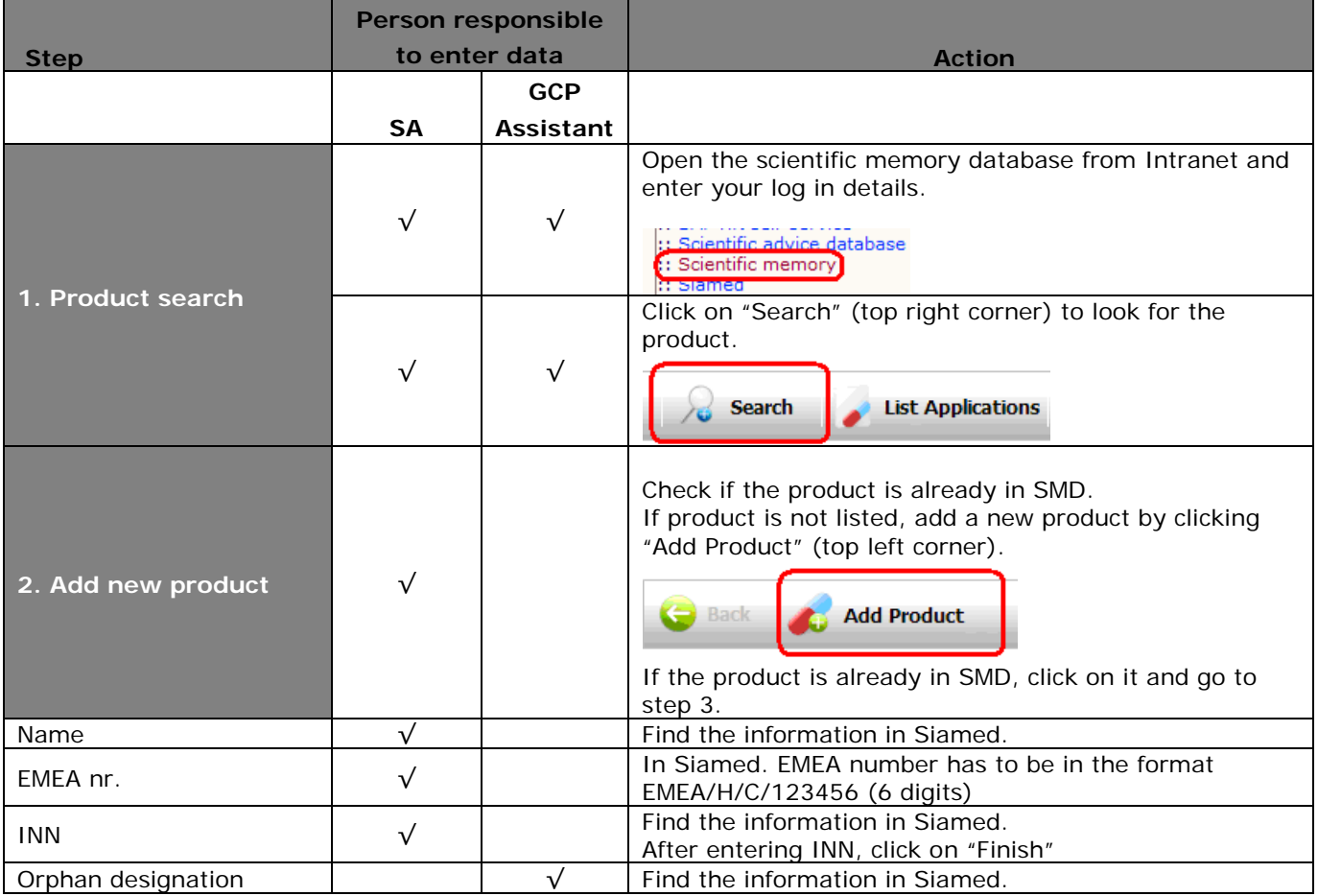

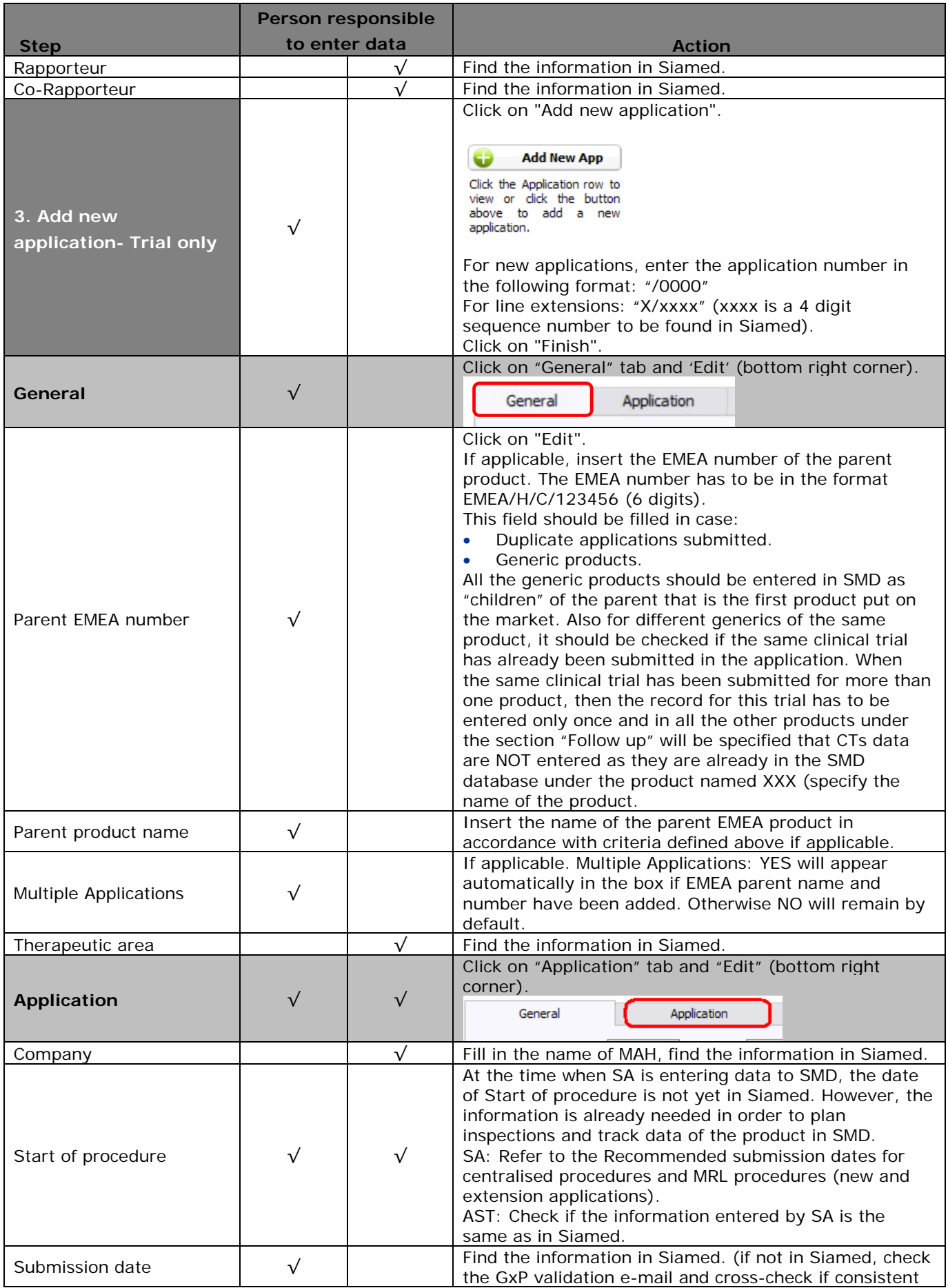

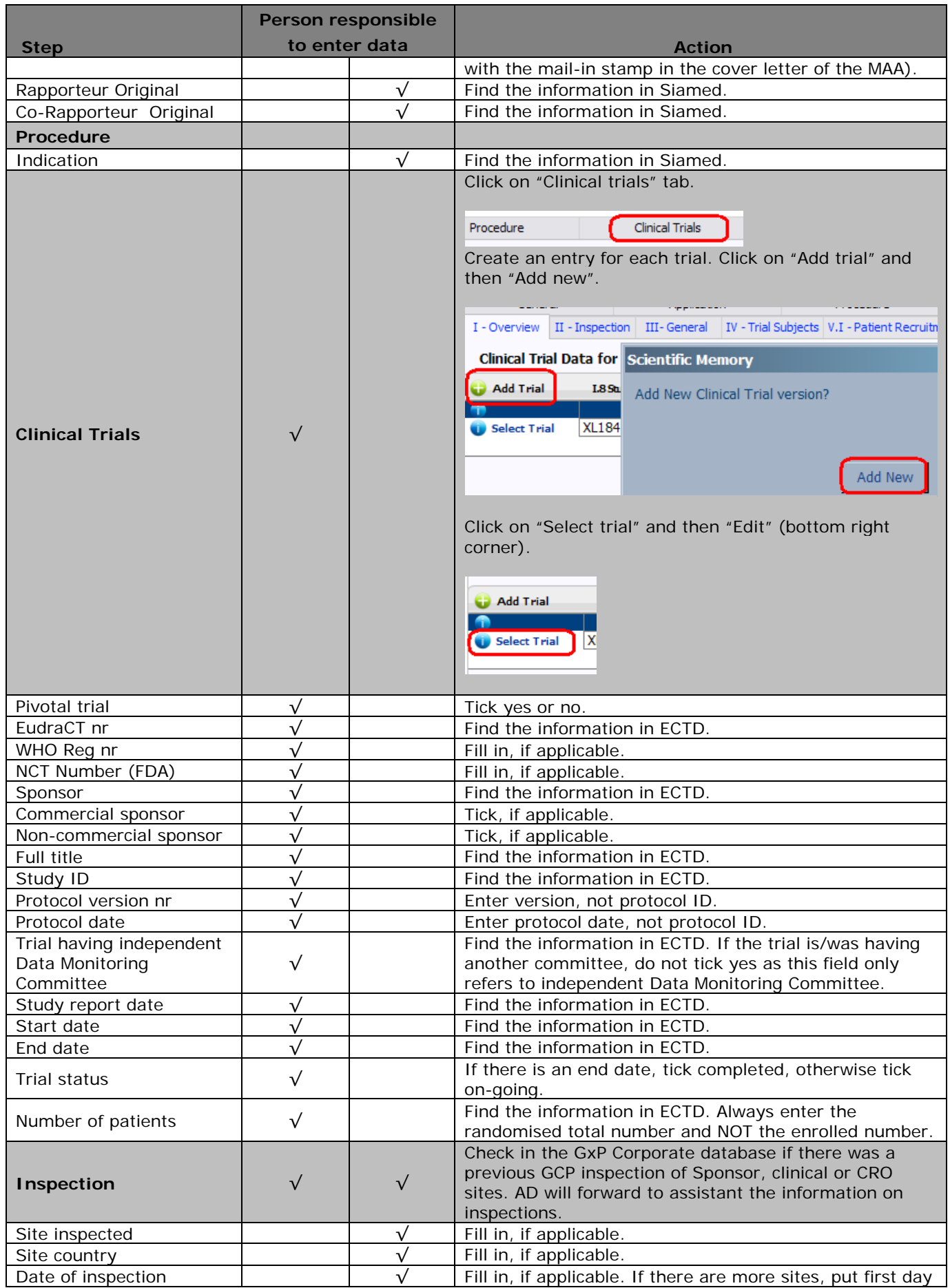

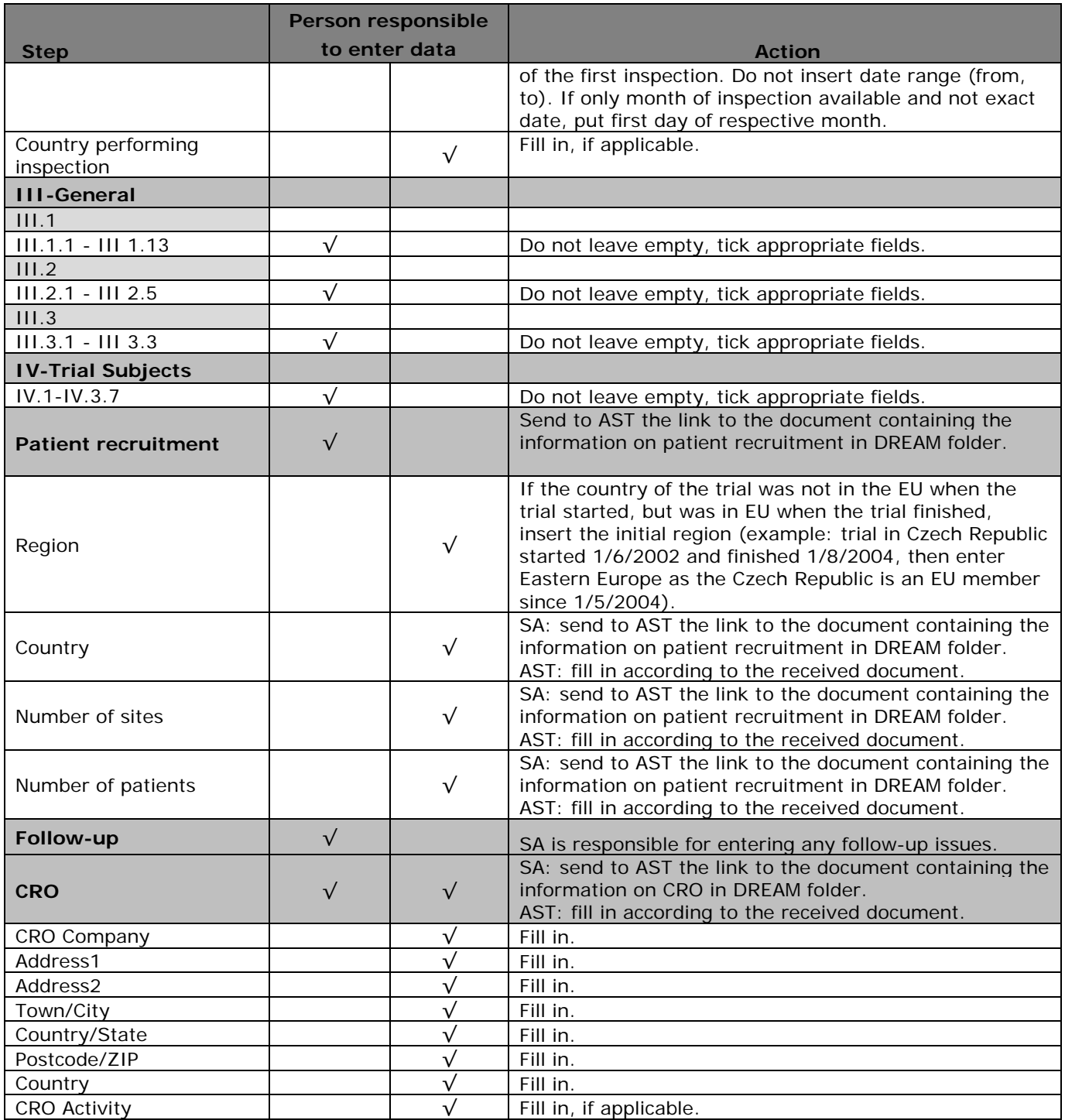